The book was found

# Windows Vista For Dummies Quick Reference

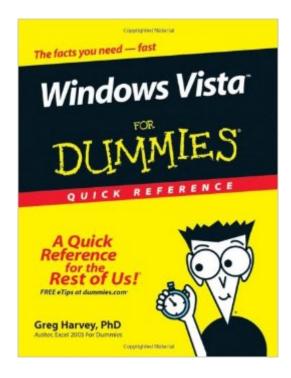

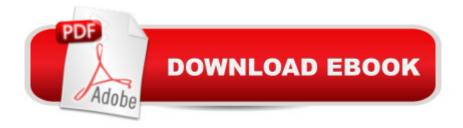

# Synopsis

Readers will save themselves time and energy by using this handy, A-to-Z reference to quickly find answers regarding the exciting new release of Windows Vista Includes helpful information on the new features of Vista, such as the task-based interface, sidebar, gadgets, new "Aero" interface, 3D-look option, heightened security, new search capabilities, and much more Covers navigating the desktop, launching programs, adding programs, removing programs, creating files, copying files and folders, and deleting files and folders Accessible organization of topics also shows readers how to create shortcuts, connect to the Internet, search the Web, add favorites, use the new file management system, and more

# **Book Information**

Plastic Comb: 240 pages Publisher: For Dummies (January 10, 2007) Language: English ISBN-10: 0471783269 ISBN-13: 978-0471783268 Product Dimensions: 6.8 x 0.6 x 8.5 inches Shipping Weight: 9.6 ounces Average Customer Review: 3.8 out of 5 stars Â See all reviews (5 customer reviews) Best Sellers Rank: #3,729,705 in Books (See Top 100 in Books) #67 in Books > Computers & Technology > Operating Systems > Windows > Windows Desktop > Windows Vista #874 in Books > Computers & Technology > Business Technology > Windows Server #3123 in Books > Textbooks > Computer Science > Operating Systems

## **Customer Reviews**

Fairly good book. Covers the obvious but ignores many of problems of Vista. I went to Google, mentioned the problem and found out it was a common problem. Someone had the solution which worked. More emphasis should have been given to the differences between XP and Vista

Nothing special about this. If your going from XP to Vista only buy this if it is cheap. You will not learn much. Mine came from Smokey Mountain books (150 miles) at a slower than slow time. Stay away from this vendor!

very good quality, price & delivery, well done!

Good information in a readable fashion. If you need to know how to run your computer get this book and read it closely.

#### ok

### Download to continue reading...

Windows 10: Windows10 Mastery. The Ultimate Windows 10 Mastery Guide (Windows Operating System, Windows 10 User Guide, User Manual, Windows 10 For Beginners, Windows 10 For Dummies, Microsoft Office) A Beginner's Guide to AutoHotkey, Absolutely the Best Free Windows Utility Software Ever! (Third Edition): Create Power Tools for Windows XP, Windows Vista, ... and Windows 10 (AutoHotkey Tips and Tricks) Windows 10: The Ultimate Guide For Beginners (Windows 10 for dummies, Windows 10 Manual, Windows 10 Complete User Guide, Learn the tips and tricks of Windows 10 Operating System) Windows Vista All-in-One Desk Reference For Dummies (For Dummies (Computer/Tech)) Windows Vista For Dummies Quick Reference Windows 8.1: Learn Windows 8.1 in Two Hours: The Smart and Efficient Way to Learn Windows 8.1 (Windows 8.1, Windows 8.1 For Beginners) Windows 8.1 :: Migrating to Windows 8.1.: For computer users without a touch screen, coming from XP, Vista or Windows 7 Windows 8 :: Migrating to Windows 8: For computer users without a touch screen, coming from XP, Vista or Windows 7 Windows Vista Security: Securing Vista Against Malicious Attacks Windows® Internals: Including Windows Server 2008 and Windows Vista, Fifth Edition (Developer Reference) Windows Vista All-in-One Desk Reference For Dummies Windows 10 Troubleshooting: Windows 10 Manuals, Display Problems, Sound Problems, Drivers and Software: Windows 10 Troubleshooting: How to Fix Common Problems ... Tips and Tricks, Optimize Windows 10) Windows 10: The Ultimate User Guide for Advanced Users to Operate Microsoft Windows 10 (tips and tricks, user manual, user guide, updated and edited, Windows ... (windows,guide,general.guide,all Book 4) Windows 8 Tips for Beginners 2nd Edition: A Simple, Easy, and Efficient Guide to a Complex System of Windows 8! (Windows 8, Operating Systems, Windows ... Networking, Computers, Technology) Windows® Group Policy Resource Kit: Windows Server® 2008 and Windows Vista®: Windows Server® 2008 and Windows Vista® Microsoft Windows Internals (4th Edition): Microsoft Windows Server 2003, Windows XP, and Windows 2000 Windows 10: The Ultimate Beginner's Guide - Learn How To Start Using Windows 10, Easy User Manual, Plus The Best Hidden Features, Tips And Tricks! (Windows ... Windows 10 Software, Operating System) Windows 10: The Ultimate Beginner's Guide How to Operate Microsoft Windows 10 (tips and tricks, user manual, user guide,

updated and edited, Windows ... (windows,guide,general,guide,all) (Volume 3) A Simple Guide to: Create a Wired Home Network between Windows Vista and Windows 7 Windows Vista For Dummies

<u>Dmca</u>